## UEF logo in various forms

For example,

\ueflogohorizontal{1}{black}{gray}

## produces

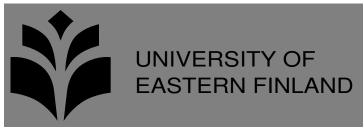

## Syntax:

\ueflogohorizontal{scale}{logo-color}{background-color}

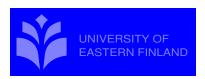

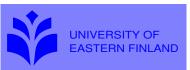

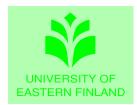

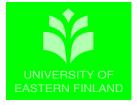

The old logo is also available:

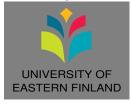

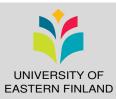